# **XClust: Clustering XML Schemas for Effective Integration**

Mong Li Lee, Liang Huai Yang, Wynne Hsu, Xia Yang School of Computing, National University of Singapore 3 Science Drive 2, Singapore 117543 (065) 6874-2905 {leeml, yanglh, whsu, yangxia}@comp.nus.edu.sg

# **ABSTRACT**

It is increasingly important to develop scalable integration techniques for the growing number of XML data sources. A practical starting point for the integration of large numbers of Document Type Definitions (DTDs) of XML sources would be to first find clusters of DTDs that are similar in structure and semantics. Reconciling similar DTDs within such a cluster will be an easier task than reconciling DTDs that are different in structure and semantics as the latter would involve more restructuring. We introduce XClust, a novel integration strategy that involves the clustering of DTDs. A matching algorithm based on the semantics, immediate descendents and leaf-context similarity of DTD elements is developed. Our experiments to integrate real world DTDs demonstrate the effectiveness of the XClust approach.

# **Categories and Subject Descriptors**

H.3.5[Information Systems]:Information Storage And Retrieval-*Online Information Services*[Data sharing]

## **General Terms**

Algorithms, Performance

## **Keywords**

XML Schema, Data integration, Schema matching, Clustering

## **1. INTRODUCTION**

The growth of the Internet has greatly simplified access to existing information sources and spurred the creation of new sources. XML has become the standard for data representation and exchange on the Internet. While there has been a great deal of activity in proposing new semistructured models [2, 13, 23] and query languages for XML data [1, 4, 8, 5, 25], efforts to develop good information integration technology for the growing number of XML data sources is still ongoing [15, 31].

Existing data integration systems such as Information Manifold [20], TSIMMIS [11], Infomaster [10], DISCO [28], Tukwila [16], MIX [19], Clio [15], Xyleme [31] rely heavily on a mediated schema to represent a particular application domain and data sources are mapped as views over the mediated schema. Research in these systems is focused on extracting mappings between the source schemas and mediated schema, and reformulating user

Permission to make digital or hard copies of all or part of this work for personal or classroom use is granted without fee provided that copies are not made or distributed for profit or commercial advantage and that copies bear this notice and the full citation on the first page. To copy otherwise, or republish, to post on servers or to redistribute to lists, requires prior specific permission and/or a fee.

```
CIKM'02, November 4-9, 2002, McLean, Virginia, USA.
```
Copyright 2002 ACM 1-58113-492-4/02/0011…\$5.00.

queries on the mediated schema into a set of queries on the data sources. The traditional approach where a system integrator defines integrated views over the data sources breaks down because there are just too many data sources and changes.

In this work, we propose an integration strategy that involves clustering the DTDs of XML data sources (Figure 1). We first find clusters of DTDs that are similar in structure and semantics. This allows system integrators to concentrate on the DTDs within each cluster to get an integrated DTD for the cluster. Reconciling similar DTDs is an easier task than reconciling DTDs that are different in structure and semantics since the latter involves more restructuring. The clustering process is applied recursively to the clusters' DTDs until a manageable number of DTDs is obtained.

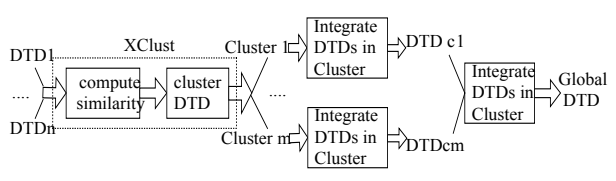

Figure 1. Proposed cluster-based integration.

The contribution of this paper is two-fold. First, we develop a technique to determine the degree of similarity between DTDs. Our similarity comparison considers not only the linguistic and structural information of DTD elements but also the context of a DTD element (defined by its ancestors and descendents in a DTD tree). Experiment results show that the context of elements plays an important role in element similarity. Second, we validate our approach by integrating real world DTDs. We demonstrate that clustering DTDs first before integrating them greatly facilitates the integration process.

# **2. MODELING DTD**

DTDs consist of elements and attributes. Elements can nest other elements (even recursively), or be empty. Simple cardinality constraints can be imposed on the elements using regular expression operators  $(?, *, +)$ . Elements can be grouped as ordered sequences (a,b) or as choices (a|b). Elements have attributes with properties type (PCDATA, ID, IDREF, ENUMERATION), cardinality (#REQUIRED, #FIXED, #DEFAULT), and any default value. Figure 2 shows an example of a DTD for articles.

| ELEMENT Article (Title, Author+, Sections+)                    |
|----------------------------------------------------------------|
| $\leq$ !ELEMENT Sections (Title?, (Para   (Title?, Para+)+)*)> |
| $\leq$ !ELEMENT Title (#PCDATA)>                               |
| ELEMENT Para (#PCDATA)                                         |
| ELEMENT Author (Name, Affiliation)                             |
| ELEMENT Name (#PCDATA)                                         |
| ELEMENT Affiliation (#PCDATA)                                  |

Figure 2. DTD for articles.

# **2.1 DTD Trees**

A DTD can be modeled as a tree  $T(V, E)$  where *V* is a set of nodes and *E* is a set of edges. Each element is represented as a node in the tree. Edges are used to connect an element node and its attributes or sub-elements. Figure 3 shows a DTD tree for the DTD in Figure 2. Each node is annotated with properties such as cardinality constraints  $?$ ,  $*$  or  $+$ . There are two types of auxiliary nodes in the regular expression: *OR* node for choice, *AND* node for sequence, denoted by symbols ',' and '|' respectively.

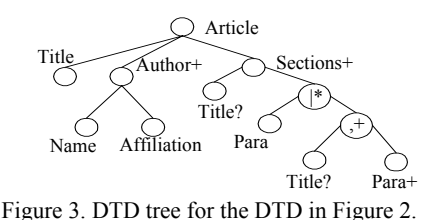

# **2.2 Simplification of DTD Trees**

DTD trees with AND and OR nodes do not facilitate schema matching. It is difficult to determine the degree of similarity of two elements that have AND-OR nodes in their content representation. One solution is to split an AND-OR tree into a forest of AND trees, and compute the similarity based on AND trees. But this may generate a proliferation of AND trees. Another solution is to simply remove the OR nodes from the trees which may result in information loss [26, 27]. In order to minimize the loss of information, we propose a set of transformation rules each of which is associated with a priority (Table 1).

Rules  $E_1$  to  $E_5$  are information preserving and are given priority 'high'. For example, the regular expression  $((a,b)^*)$ <sup>+</sup> in Rule  $E_2$ implies that it has at least one  $(a,b)^*$  element, or  $((a,b)^*, (a,b)^*, \ldots)$ . The latter is equivalent to  $(a,b)^*$ . Hence, we have  $((a,b)^*)$ +  $\Im((a,b)^*, (a,b)^*, \ldots) \Im(a,b)^*$ . Similarly, the expression  $((a,b)^+)^*$ implies zero or more  $(a,b)$ <sup>+</sup>, which is given by  $(a,b)$ <sup>\*</sup>. Therefore, we have  $((a,b)+)^*\n\Leftrightarrow$  zero or more  $(a,b)+\Leftrightarrow$   $(a,b)^*$ .

Rules  $L_6$  and  $L_7$  will lead to information loss and are given priority 'low'. Rule  $L_6$  transforms the regular expression  $(a, b)$ + into  $(a+, b+)$ . This causes the group information to be lost since  $(a, b)$ + implies that  $(a, b)$  will occur simultaneously one or more times, while (a+, b+) does not impose this semantic constraint. This rule avoids the exponential growth that may occur when DTD trees with AND-OR nodes are split into trees with only AND nodes for subsequent schema matching. After applying a series of transformation rules to a DTD tree, any auxiliary OR nodes will become AND nodes and can be merged.

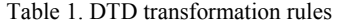

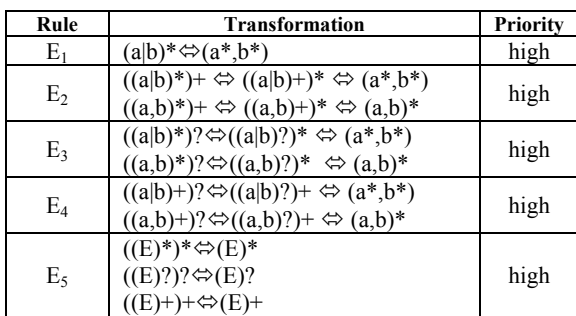

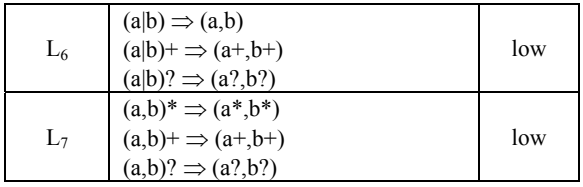

**Example 1.** Given a DTD element *Sections* (*Title?*, (*Para |*  (*Title?,Para+*)*+*)*\**)*,* we can have the following transformations:

 Rule *E1*: *Sections* (*Title?,* (*Para |* (*Title?, Para+*)*+*)*\**) ⇒ *Sections* (*Title?,* (*Para\**, ((*Title?, Para+*)*+*)*\**)) Rule *E2*:*Sections* (*Title?,* (*Para\**, ((*Title?, Para+*)*+*)*\**)) ⇒ *Sections* (*Title?,* (*Para\**, (*Title?, Para+*)*\**)) Merging:*Sections* (*Title?,* (*Para\**, (*Title?, Para+*)*\**)) ⇒ *Sections* (*Title?, Para\**, (*Title?, Para+*)*\**)

Alternatively, we can apply Rule  $L_7$ , then Rule  $E_4$ , followed by merging. But this will cause information loss since it is no longer mandatory for Title and Para to occur together. Distinguishing between equivalent and non-equivalent transformations and prioritizing their usage provides a logical foundation for schema transformation and minimizes information loss.

# **3. ELEMENT SIMILARITY**

To compute the similarity of two DTDs, it is necessary to compute the similarity between elements in the DTDs. We propose a method to compute element similarity that considers the semantics, structure and context information of the elements.

# **3.1 Basic Similarity**

The first step in determining the similarity between the elements of two DTDs is to match their names to resolve any abbreviations, homonyms, synonyms, etc. In general, given two elements' names, their term similarity or name affinity in a domain can be provided by the thesauri and unifying taxonomies [3]. Here, we handle acronyms such as Emp and Employee by using an expansion table. Then, we use the WordNet thesaurus [29] to determine whether the names are synonyms.

The WordNet Java API [30] returns the synonym set (*Synset*) of a given word. Figure 4 gives the *OntologySim* algorithm to determine ontology similarity between two words  $w_1$  and  $w_2$ . A breadth-first search is performed starting from the *Synset* of  $w_1$  to the *Synsets* of *Synset* of  $w_2$  and so on, until  $w_2$  is found. If target word is not found, then *OntologySim* is 0, otherwise it is defined as 0.8depth.

The other available information of an element is its cardinality constraint. We denote the constraint similarity of two elements as *ConstraintSim*(e<sub>1</sub>.card, e2.card), which can be determined from the cardinality compatibility table (Table 2).

Table 2. Cardinality compatibility table.

|         | $\star$ |     | o        | none |
|---------|---------|-----|----------|------|
| $\star$ |         | 0.9 | J.       |      |
|         | 0.9     |     |          |      |
|         |         | U.  |          | 0.8  |
| none    |         |     | $_{0.8}$ |      |

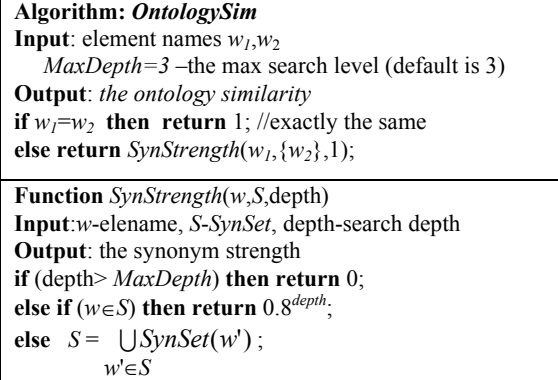

 **return** *SynStrength*(*w*,*S*,depth+1); Figure 4.The OntologySim algorithm.

**Definition 1** *(BasicSim)*: The basic similarity of two elements is defined as weighted sum of *OntologySim*, and *ConstraintSim*: *BasicSim*  $(e_1, e_2) = w_1 * OntologySim (e_1, e_2) + w_2 * ConstantSim$ (e<sub>1</sub>.card, e<sub>2</sub>.card) where weights  $w_1+w_2=1$ .

# **3.2 Path Context Coefficient**

Next, we consider the *path* context of DTD elements, e.g. *owner.dog.name* is different from *owner.name*. We introduce the concept of *Path Context Coefficient* to capture the degree of similarity in the paths of two elements. The ancestor context of an element *e* is given by the path from *root* to *e*, denoted by *e*.path(*root*). The descendants context of an element *e* is given by the path from *e* to some leaf node *leaf,* denoted as *leaf*.path(*e*). The path from an element *s* to element *d* is an element list denoted by  $d$ .path( $s$ ) = { $s$ ,  $e_{i1}$ , ...,  $e_{im}$ ,  $d$ }.

**Procedure** *LocalMatch* **Input**: *SimMatrix*—the list of triplet (*e*, *e*, *sim*) *m*, *n*—# of elements in the two sets to be matched *Threshold*—the matching threshold **Output**: *MatchList-*a list of best matching similarity values *MatchList*= { }; **for** *SimMatrix*  $\neq \phi$  do { select the pair  $(e_{lp}, e_{2q}, \text{Sim})$  in which Sim satisfies  $\text{Sim} = \max_{(e_{1i}, e_{2j}, v) \in \text{SimMatrix}, v > \text{Threshold}} \{v\}$ ;  $MatchList = MatchList \cup \{Sim | (e_{1p}, e_{2q}, Sim) \};$  *SimMatrix= SimMatrix –* {(*e1p, e2j*, any)*|*(*e1p, e2j*, any)∈*SimMatrix,*j*=*1*,…,m*}  *–* {(*e1i,e2q*,any)*|*(*e1i,e2q*,any)∈ *SimMatrix*, i=1*,…,n*}; } return *MatchList*;

Figure 5. Procedure LocalMatch.

Given two elements' path context  $d_l$ .path $(s_l) = \{s_l, e_{i1}, \ldots, e_{im}\}$  $d_1$ ,  $d_2$  path( $s_2$ ) = { $s_2$ ,  $e_{i1}$ , ...,  $e_{i1}$ ,  $d_2$ }, we compute their similarity by first determining the *BasicSim* between each pair of elements in the two element lists. The resulting triplet set  $\{(e_i,e_j,BasicSim(e_i,e_j))|i=1,m+2, j=1, l+2\}$  is stored in *SimMatrix*, following which we iteratively find the pairs of elements with the maximum similarity value. Figure 5 shows the procedure *LocalMatch* which finds the best matching pair of elements.

*LocalMatch* will produce a one-to-one mapping, i.e., an element in  $DTD_1$  matches at most one element in  $DTD_2$  and vice versa.

The similarity of two path contexts, given by *Path Context Coefficient(PCC)*, can be obtained by summing up all the *BasicSim* values in *MatchList* and then normalizing it with respect to the maximum number of elements in the two paths (see Figure 6).

**Procedure:** *PCC* **Input**: elements  $dest<sub>1</sub>$ *, source<sub>1</sub>*, *dest<sub>2</sub>*, *source<sub>2</sub>*; matching threshold *Threshold* **Output**:  $dest<sub>1</sub>, dest<sub>2</sub>$ 's path context coefficient *SimMatrix={};* **for each**  $e_{1i} \in dest_1.path(source_1)$ **for each**  $e_{2i} \in dest_2.path$  (*source*<sub>2</sub>) compute *BasicSim*( $e_{1i}$ ,  $e_{2i}$ ); *SimMatrix*= *SimMatrix*∪( $e_{1i}$ ,  $e_{2i}$ , *BasicSim*( $e_{1i}$ ,  $e_{2j}$ )); *MatchList=LocalMatch*(*SimMatrix*,|*dest1.path*(*source1*)|,  $|dest_2.path$  (*source*<sub>2</sub>)|, *Threshold*);  $PCC = \frac{BasicSim \in MatchList}{Max(\mid dest_1.path(source_1) \mid, \mid dest_2.path(source_2) \mid)}$ *BasicSim* ∑ *BasicSim MatchList* ∈ Figure 6. Procedure PCC (Path Context Coefficient).

# **3.3 The Big Picture**

We now introduce our element similarity measure. This measure is motivated by the fact that the most prominent feature in a DTD is its hierarchical structure. Figure 7 shows that an element has a *context* that is reflected by its ancestors (if it is not a root) and descendants (attributes, sub-elements and their subtrees whose leaf nodes contain the element's *content*). The descendants of an element *e* include both its immediate descendants (e.g attributes, subelements and IDREF) and the leaves of the subtrees rooted at *e*. The immediate descendants of an element reflect its basic structure, while the leaves reveal the element's intension/content.

It is necessary to consider both an element's immediate descendants and the leaves of the subtrees rooted at the element for two reasons*.* First, different levels of abstraction or information grouping are common. Figure 8 shows two Airline DTDs in which one DTD is more deeply nested than the other. Second, different DTD designers may detail an element's content differently. If we only examine the leaves in Figure 9, then the two *author*s within the dotted rectangle are different. Hence, we define the similarity of a pair of element nodes *ElementSim*  $(e_1, e_2)$ as the weighted sum of three components:

- (1) Semantic Similarity *SemanticSim*(*e1, e2*)
- (2) Immediate Descendants Similarity *ImmediateDescSim*(*e1, e2*)
- (3) Leaf Context Similarity *LeafContextSim*(*e1, e2*)

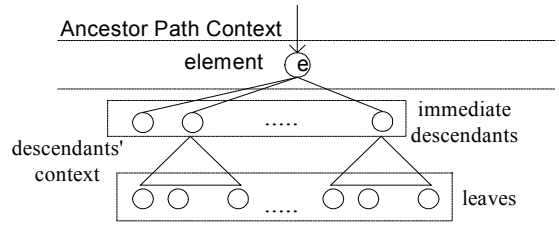

Figure 7. The context of an element.

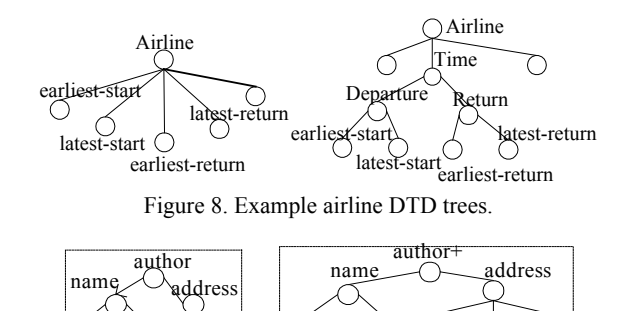

Figure 9. Example author DTD trees.

firstname lastname

zip city street

#### **A. Semantic Similarity**

firstname lastname

The semantic similarity *SemanticSim* captures the similarity between the names, constraints, and path context of two elements. This is given by **SemanticSim**( $e_1$ ,  $e_2$ , *Threshold*) =

 $\textit{PCC}(e_1, e_1 \text{.} Root_1, e_2, e_2 \text{.} Root_2, Threshold) * BasicSim(e_1, e_2)$ where  $Root<sub>1</sub>$ ,  $Root<sub>2</sub>$  are the roots of  $e<sub>1</sub>$ ,  $e<sub>2</sub>$  respectively.

**Example 2**. Let us compute the semantic similarity of the author elements in Figure 9. To distinguish between elements with the name labels in two DTDs, we place an apostrophe after the names of elements from the second DTD. Since the two elements have the same name,

*OntologySim* (*author, author*<sup> $1$ </sup>)=1;  *ConstraintSim* (*author,author'*)=0.7.

If we put more weight on the ontology  $w_1=0.7$ ,  $w_2=0.3$ , we have:

 *BasicSim(author,author'*) =

0.7\**OntologySim*(author, author')

 $+ 0.3 * *Constraintsim* (author, author') = 0.91;$ 

 *PCC(author, author, author', author',Threshold*) = 0.91; Hence, *SemanticSim (author,author')* =  $PCC * BasicSim = 0.83$ .

#### **B. Immediate Descendant Similarity**

j

*ImmediateDescSim* captures the vicinity context similarity between two elements. This is obtained by comparing an element's immediate descendents (attributes and subelements). For IDREF(s), we compare with the corresponding IDREF(s) and compute the *BasicSim* of their corresponding elements. Given an element  $e_1$  with immediate descendents  $c_{11}$ , ...,  $c_{1n}$ , and element  $e_2$ with immediate descendents  $c_{2l}$ , ...,  $c_{2m}$ , we denote *descendents*  $(e_1) = \{c_{11}, ..., c_{1n}\}\$ , *descendents*  $(e_2) = \{c_{21}, ..., c_{2m}\}\$ . We first compute the semantic similarity between each pair of descendants in the two sets, and each triplet  $(c_{1i}, c_{2j}, BasicSim(c_{1i}, c_{2j}))$  is stored into a list *SimMatrix*. Next, we select the most closely matched pairs of elements by using the procedure *LocalMatch*. Finally, we calculate the immediate descendants similarity of elements  $e_1$  and  $e_2$  by taking the average *BasicSim* of their descendants. Figure 10 gives the algorithm. *descendents*(e<sub>1</sub>) and  $|descendants(e_2)|$  denote the number of descendents for elements  $e_1$  and  $e_2$  respectively.

**Example 3**. Consider Figure 9. The immediate descendants similarity of *name* is given by its descendants' semantic similarity. We have:

 *BasicSim (firstname, firstname')* = 1; *BasicSim (firstname, lastname')* = 0**;** *BasicSim (lastname, firstname')* = 0; *BasicSim (lastname, lastname')* = 1. Then *MatchList* = *{BasicSim (firstname, firstname'), BasicSim (lastname, lastname')}* and we have: *ImmediateDescSim* (*name*, *name'*) = (+1) / max (2,2) = 1.0.

#### **Procedure** *ImmediateDescSim*

**Input**: elements  $e_1$ ,  $e_2$ ; matching threshold *Threshold* **Output**:  $e_1$ ,  $e_2$ 's immediate descendants similarity **for each**  $c_{1i} \in$  *descendents (e<sub>1</sub>)* **for each**  $c_{2i} \in$  descendents (e<sub>2</sub>) compute *BasicSim (c1i, c2j); SimMatrix*= *SimMatrix*∪( $c_{1i}$ ,  $c_{2i}$ , *BasicSim*( $c_{1i}$ ,  $c_{2i}$ )); *MatchList=LocalMatch*(*SimMatrix*,|descendants(e<sub>1</sub>)|, |*descendants*(e2)|, *Threshold*); *ImmediateDescSim*=  $max(|descendants(e_1)|, |descendants(e_2)|)$ *BasicSim* ∑ *BasicSim∈MatchList* ;

Figure 10. Procedure ImmediateDescSim.

#### **C. Leaf-Context Similarity**

An element's content is often found in the leaf nodes of the subtree rooted at the element. The context of an element's leaf node is defined by the set of nodes on the path from the element to the leaf node. If *leaves(e)* is the set of leaf nodes in the subtree rooted at element *e*, then the context of a leaf node *l*, *l*∈*leaves(e),*  is given by  $l.path(e)$ , which denotes the path from  $e$  to  $l$ . The leafcontext similarity *LeafContextSim* of two elements is obtained by examining the semantic and context similarity of the leaves of the subtrees rooted at these elements. The leaf similarity between leaf nodes  $l_1$  and  $l_2$  where  $l_1 \in leaves(e_1), l_2 \in leaves(e_2)$  is given by

*LeafSim*  $(l_1, e_1, l_2, e_2,$  *Threshold* $) =$ 

 $PCC$   $(l_1, e_1, l_2, e_2,$  *Threshold*) \* *BasicSim* $(l_1, l_2)$ 

The leaf similarity of the best matched pairs of leaf nodes will be recorded and the leaf-context similarity of  $e_1$  and  $e_2$  can be calculated using the procedure in Figure 11.

**Example 4.** Compute the leaf context similarity for author elements in Figure 9. We first find the *BasicSim* of all pairs of leaf nodes in the subtrees rooted at author and author'. Here, we omit the pairs of leaf nodes with 0 semantic similarity. We have:

 *BasicSim (firstname, firstname')* = 1.0; *BasicSim (lastname, lastname')* = 1.0; *PCC(firstname,author,firstname',author',0.3)*=  $(0.83+1.0+1.0) / 3 = 0.94;$  *PCC (lastname, author, lastname', author', 0.3)* =  $(0.83+1.0+1.0) / 3 = 0.94.$ 

Then *LeafSim(firstname, author, firstname', author', 0.3)* =  $0.94*1.0 = 0.94$ ;

 and *LeafSim (lastname, author, lastname', author', 0.3)* =  $0.94*1.0=0.94.$ 

#### The leaf context similarity of authors is given by

*LeafContextSim (author, author', 0.3)* =  $(0.94+0.94)$  / max  $(3,5) = 0.38$ .

<sup>1</sup> To distinguish between elements with the name labels in two DTDs, we place an apostrophe after the names of elements from the second DTD.

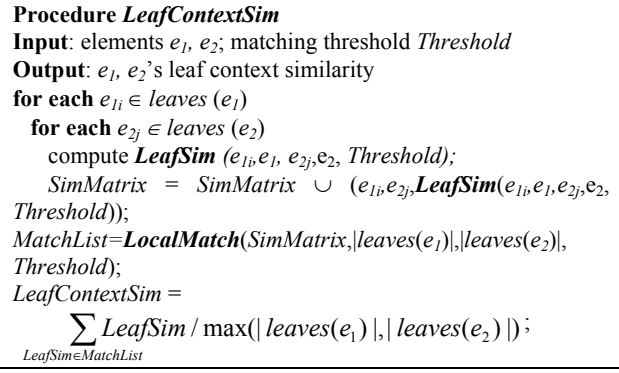

Figure 11. Procedure LeafContextSim.

The element similarity can be obtained as follows: *ElementSim* ( $e_1$ ,  $e_2$ , *Threshold*) =

> $\alpha$  \* *SemanticSim* (e<sub>1</sub>, e<sub>2</sub>, *Threshold*) +  $\beta$ <sup>\*</sup> *LeafContextSim* (e<sub>1</sub>, e<sub>2</sub>, *Threshold*) + <sup>γ</sup>\* *ImmediateDescSim* (e1, e2 , *Threshold*)

where  $\alpha + \beta + \gamma = 1$  and  $(\alpha, \beta, \gamma) \ge 0$ .

One can assign different weights to the different components to reflect the different importance. This provides flexibility in tailoring the similarity measure to the characteristics of the DTDs, whether they are largely flat or nested.

We next discuss two cases that require special handling.

#### **Case 1.** One of the elements is a leaf node.

Without loss of generality, let  $e_1$  be a leaf node. A leaf node element has no immediate descendants and no leaf nodes. Thus, *ImmediateDescSim*( $e_1$ , $e_2$ ) = 0 and *LeafContextSim*( $e_1$ , $e_2$ ) = 0. In this case, we propose that the context of  $e_1$  be established by the path from the root of the DTD tree to  $e_1$ , that is,  $e_1$ , path(*Root<sub>1</sub>*).

#### **Case 2**. The element is a recursive node.

Recursive nodes are typically leaf nodes and should be matched with recursive nodes only. The similarity of two recursive nodes  $r_1$  and  $r_2$  is determined by the similarity of their corresponding reference nodes  $R_1$  and  $R_2$ .

**Example 5.** Figure 12 contains two recursive nodes *subpart1* and *subpart2*. *ElementSim (subpart1, subpart2)* is given by the element similarity of their corresponding reference nodes, *part*  and *part'*. The immediate descendents of reference node *part* are *pno, pname,* and *subpart1*, which are the leaves of *part*. Likewise, the immediate descendents of *part'* are *pno, pname, color and subpart2*. Giving equal weights to the three components, we have:

 *ElementSim(part,part')* = 0.33\* *SemanticSim(part,part')* + 0.33 \* *ImmediateDescSim(part,part')*  + 0.33\* *LeafContextSim(part,part')* 

 $= 0.33*1 + 0.33*(1+1+1)/4 + 0.33*(1+1+1)/4 = 0.83.$ 

The similarity of *subpart1* and *subpart2* is given by

*ElementSim(subpart1, subpart2)* = *ElementSim (R-part, R-part')* = *ElementSim (part, part')* = 0.83

where *R-part* and *R-part'* are the reference nodes of *subpart1* and *subpart2* respectively.

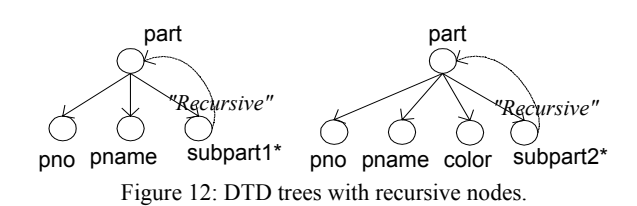

Figure 13 gives the complete algorithm to find the similarity of elements in two DTD trees.

Figure 13. Algorithm to compute Element Similarity.

# **4. CLUSTERING DTDs**

Integrating large numbers of DTDs is a non-trivial task, even when equipped with the best linguistic and schema matching tools. We now describe XClust, a new integration strategy that involves clustering DTDs. XClust has two phases: DTD similarity computation and DTD clustering.

# **4.1 DTD Similarity**

Given a set of DTDs  $D = \{DTD_1, DTD_2, \ldots, DTD_n\}$ , we find the similarity of their corresponding DTD trees. For any two DTDs, we sum up all element similarity values of the best match pairs of elements, and normalize the result. We denote *eltSimList* =  ${(e_{1i},e_{2i}, elementSim(e_{1i},e_{2i})) \mid elementSim(e_{1i},e_{2i}) > Threshold, e_{1i}}$  $\in$ *DTD<sub>1</sub>*,  $e_{2i} \in$ *DTD*<sub>2</sub>}. Figure 14 gives the algorithm to compute the similarity matrix of a set of DTDs and the best element mapping pairs for each pair of DTDs. Sometimes one DTD is a subset of or is very similar to a subpart of a larger DTD. But the *DTDSim* of these two DTDs becomes very low after normalizing it by max (|DTDp|,|DTDq|). One may adopt the *optimistic* approach and use min  $(|\text{DTD}_{p}|, |\text{PTD}_{q}|)$  as the normalizing denominator.

# **4.2 Generate Clusters**

Clustering of DTDs can be carried out once we have the DTD similarity matrix. We use hierarchical clustering [9] to group DTDs into clusters. DTDs from the same application domain tend to be clustered together and form clusters at different cut-off values. Manipulation of such DTDs within each cluster becomes easier. In addition, since the hierarchical clustering technique starts with clusters of single DTDs and gradually adds highly similar DTDs to these clusters, we can take advantage of the intermediate clusters to guide the integration process.

```
Algorithm: ComputeDTDSimilarity 
Input: DTD source trees set D = \{DTD_1, DTD_2, \ldots, DTD_n\} Matching threshold Threshold; weights α,β,γ
Output: DTD similarity matrix DTDSim;
           best element mapping pairs BMP
for p = 1 to n-1 do
  for q = p+1 to n do \{\overline{DTD_n}, \overline{DTD_q} \in D;eltSimList=\{}\;
     for each e_{pi} \in DTD_p and each e_{qi} \in DTD_q do {
        eltSim=ElementSim(epi,eqj,Threshold,α,β,γ); 
        eltSimList=eltSimList∪(epi,eqj,eltSim); } 
//find the best mapping pairs 
  sort eltSimList in descending order on eltSim; 
 BMP(DTD_{p}, DTD_{q})=\{\}; while eltSimList≠φ do { 
     remove first element (epr,eqk,sim) from eltSimList; 
     if sim>Threshold then { 
      BMP(DTD_{p}, DTD_{q})= BMP(DTD_{p}, DTD_{q}) \cup (e_{pr}, e_{qk}, \text{sim}); eltSimList = eltSimList 
         -{(epr,eqj,any)|j=1,…,|DTDq|,(epr,eqj,any)∈eltSimList} 
         -{(epi,eqk,any)|i=1,…,|DTDp|,(epi,eqk,any)∈eltSimList}; 
      }//end if 
   }//end while
DTDSim(DTD_p, DTD_q) = \frac{(e_{pr}, e_{qk}, sum) \in BMP}{\max(|DTD_p|, |DTD_q|)}(e_{nr}, e_{ak}, sim)q
                                    e_{nr}, e_{ak}, sim)\inBMP
                                        DTDp DTD
                                             sim
∑ pr e_{qk}, sim) \in BMP;
}
```
Figure 14. Algorithm to compute DTD similarity.

## **5. PERFORMANCE STUDY**

To evaluate the performance of XClust, we collect more than 150 DTDs on several domains: health, publication (including DBLP [6]), hotel messages [14] and travel. The majority of the DTDs are highly nested with the hierarchy depth ranging from 2 to 20 levels. The number of nodes in the DTDs ranges from ten nodes to thousands of nodes. The characteristics of the DTDs are given in Table 3. We implement XClust in Java, and run the experiments on 750 MHz Pentium III PC with 128M RAM under Windows 2000. Two sets of experiments are carried out. The first set of experiments demonstrates the effectiveness of XClust in the integration process. The second set of experiments investigates the sensitivity of XClust to the computation of element similarity.

Table 3. Properties of the DTD collection.

|             | No of DTDs | No. of nodes | Nesting levels |
|-------------|------------|--------------|----------------|
| Travel      | 54         | $20 - 50$    | $2 - 6$        |
| Patient     | 20         | $40 - 80$    | $5-8$          |
| Publication | 40         | 20-500       | $4 - 10$       |
| Hotel Msg   | 40         | 50-1000      | 7-20           |

# **5.1 Effectiveness of XClust**

In this experiment, we investigate how XClust facilitates the integration process and produces good quality integrated schema. However, quantifying the "goodness" of an integrated schema remains an open problem since the integration process is often subjective. One integrator may decide to take the union of all the elements in the DTDs, while another may prefer to retain only the common DTD elements in the integrated schema. Here, we adopt the union approach which avoids loss of information. In addition, the integrated DTD should be as compact as possible. In other words, we define the quality of an integrated schema as inversely proportional to its size, that is, a more compact integrated DTD is the result of a "better" integration process.

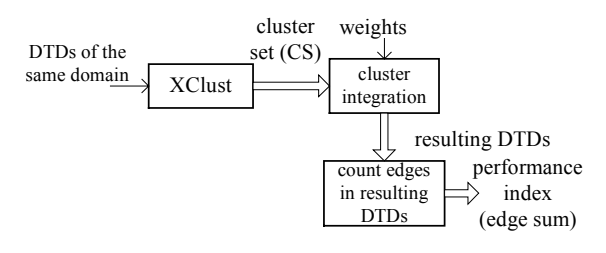

Figure 15. Experiment process.

To evaluate how XClust facilitates the integration process with the *k* clusters it produces (*k* varies with different thresholds), we compare the quality of the resulting integrated DTD with that obtained by integrating *k* random clusters. Figure 15 shows the overall experiment framework. After XClust has generated *k* clusters of DTDs at various cut-off thresholds, the integration of the DTDs in each cluster is initiated. An adjacency matrix is used to record the node connectivities in the DTDs within the same cluster. Any cycles and transitive edges in the integrated DTD are identified and removed. The number of edges in the integrated DTD is counted. For each cluster  $C_i$ , we denote the corresponding

edge count as C<sub>i</sub>.count. Then CS.count = 
$$
\sum_{i}^{k} C_{i} count
$$
.

Next, we manually partition the DTDs into *k* groups where each group  $G_i$  has the same size as the corresponding cluster  $C_i$ . The DTDs in each  $G_i$  is integrated in the same manner using the adjacency matrix and the number of edges in the integrated DTD

is recorded in G<sub>i</sub>.count. Then GS.count = 
$$
\sum_{i}^{k} G_{i}.count
$$
.

Figure 16 shows the results of the values of CS.count and GS.count obtained at different cut-off values for the publication domain DTDs. It is clear that integration with XClust outperforms that by manual clustering. At cut-off values of 0.06-0.9, the edge counts CS.count and GS.count differ significantly. This is because XClust identifies and groups similar DTDs for integration. Common edges are combined resulting in a more compact integrated schema. The results of integrating DTDs in the other domains show similar trends.

In practice, XClust offers significant advantage for large-scale integration of XML sources. This is because during the similarity computation, XClust produces the best DTD element mappings. This greatly reduces the human effort in comparing the DTDs. Moreover, XClust can guide the integration process. When the integrated DTDs become very dissimilar, the integrator can choose to stop the integration process.

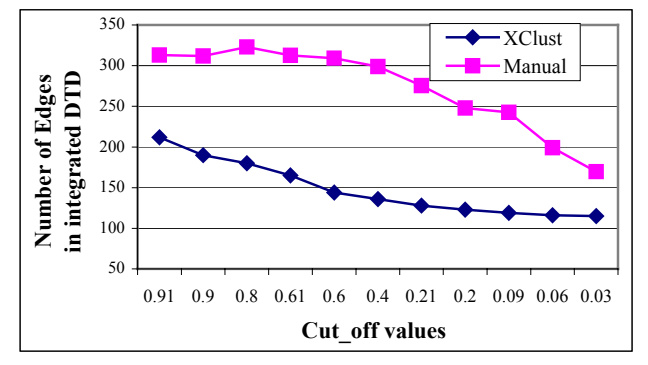

Figure 16. Edge count at different cut-off values.

# **5.2 Sensitivity Experiments**

XClust considers three aspects of a DTD element when computing element similarity: semantics, immediate descendants, and leaf context. These similarity components are based on the notion of *PCC*. We conduct experiments to demonstrate the importance of *PCC* in DTD clustering. The metric used is the percentage of wrong clusters, i.e., clusters that contain DTDs from a different category. We give equal weights to all the three components:  $\alpha = \beta = \gamma = 0.33$ , and set *Threshold*=0.3.

Figure 17 shows the influence of *PCC* on DTD clustering. The percentage of wrong clusters is plotted at varying cut-off intervals. With *PCC*, incorrect clusters only occur after the cut-off interval 0.1 to 0.12. On the other hand, when *PCC* is not considered in the element similarity computation, incorrect clustering occurs earlier at cut-offs 0.3 to 0.4. The reason is that some of the leaf nodes and non-leaf nodes have been mismatched. It is clear that *PCC* is crucial in ensuring correct schema matching, and subsequently, correct clustering of the DTDs. Leaf nodes with same semantics but occurs in different context (person.pet.name and person.name,e.g.) can also be identified and discriminated.

Next, we investigate the role of the immediate descendent component. When the immediate descendant component is not considered in the element similarity computation, then  $\beta = 0$ , and  $\alpha = \gamma = 0.5$ . The results of the experiment are given in Figure 18. We see that for cut-off values greater than 0.2, there is no significant difference in the percentage of incorrect clusters whether the immediate descendant component is used or not. One reason is that the structure variation in the DTDs is not too great, and the leaf-context similarity is able to compensate for the missing component. The percentage of incorrect clusters increases sharply after cut-off value of 0.1 for the experiment without the immediate descendant component.

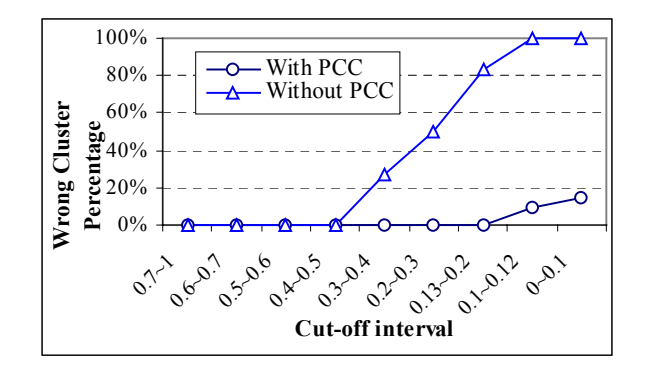

Figure 17. Effect of PCC on clustering

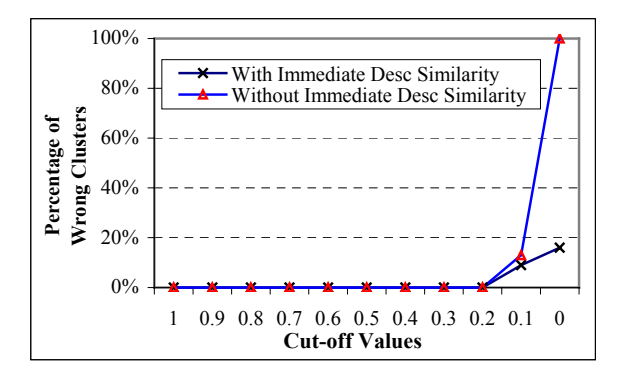

Figure 18. Effect of immediate descendant similarity.

# **6. RELATED WORK**

Schema matching is studied mostly in relational and Entity-Relationship models [3, 12, 18, 17, 21, 24]. Research in schema matching for XML DTD is just gaining momentum [7, 22, 27]). *LSD* [7] employs a machine learning approach combined with data instance for DTD matching. LSD does not consider the cardinality and requires user input to provide a starting point. In contrast, *Cupid* [22], *SPL* [27] and *XClust* employ schema-based matching and perform element- and structure-level matching.

*Cupid* is a generic schema-matching algorithm that discovers mappings between schema elements based on linguistic, structural, and context-dependant matching. A schema tree is used to model all possible schema types. To compute element similarity, Cupid exploits the leaf nodes and the hierarchy structure to dynamically adjust the leaf nodes similarity. *SPL* gives a mechanism to identify syntactically similar DTDs. The distance between two DTD elements is computed by considering the immediate children that these elements have in common. A bottom-up approach is adopted to match hierarchically equivalent or similar elements to produce possible mappings.

It is difficult to carry out a quantitative comparison of the three methods since each of them uses a different set of parameters. Instead, we will highlight the differences in their matching features. Given DTDs of varying levels of detail such as *address* and *address*(*zip*,*street*), both *SPL* and *Cupid* will return a relatively low similarity measure. The reason is that *SPL* uses the immediate descendants and their graph size to compute the similarity of two DTD elements, while *Cupid* is biased towards

the similarity of leaf nodes. For DTDs with varying levels of abstraction (Figure 8), *SPL* will be seriously affected by the structure variation while *Cupid's* penalty method tries to consider the context of schema hierarchy. When matching DTD elements with varying context, such as *person*(name,age) and *person*(name,age,*pet*(name,age)), both *SPL* and *Cupid* will fail to distinguish *person.name* from *person.pet.name*. Overall, XClust is able to obtain the correct mappings because its computation of element similarity considers the semantics, immediate descendent and leaf-context information.

# **7. CONCLUSION**

The growing number of XML sources makes it crucial to develop scalable integration techniques. We have described a novel integration strategy that involves clustering the DTDs of XML sources. Reconciling similar DTDs (both semantically and structurally) within a cluster is definitely a much easier task than reconciling DTDs that are different in structure and semantics. XClust determines the similarity between DTDs based on the semantics, immediate descendents and leaf-context similarity of DTD elements. Our experiments demonstrate that XClust facilitates integration of DTDs, and that the leaf-context information plays an important role in matching DTD elements correctly.

# **8. REFERENCES**

- [1] S.Abiteboul. Querying semistructured data. ICDT, 1997.
- [2] V.Apparao, S.Byrne, MChampion. Document Object Model, 1998. http://www.w3.org/TR/REC-DOM-Level-1/.
- [3] S. Castano, V. De Antonellis, S. Vimercati. Global Viewing of Heterogeneous Data Sources. IEEE TKDE 13(2), 2001.
- [4] D. Chamberlin et al. XQuery: A Query Language for XML, 2000. http://www.w3.org/TR/xmlquery/.
- [5] D. Chamberlin, J. Robie, D. Florescu. Quilt: An XML Query Language for Heterogeneous Data Sources. ACM SIGMOD Workshop on Web and Databases, 2000.
- [6] The DBLP DTD file is available at ftp://ftp.informatik.unitrier.de/pub/users/Ley/bib
- [7] A. Doan, P. Domingos, and A. Halevy. Reconciling Schemas of Disparate Data Sources: A Machine-Learning Approach, ACM SIGMOD, 2001.
- [8] A.Deutsch, M.Fernandez, D.Florescu. XML-QL: A query language for XML,1998. http://www.w3.org/TR/NOTE-xml-ql
- [9] Brian Everitt. *Cluster analysis*. New York Press, 1993.
- [10] M.R. Genesereth, A.M. Keller, and O. Duschka. Infomaster: An Information Integration System. ACM SIGMOD, 1997.
- [11] H. Garcia-Molina et al. The TSIMMIS approach to mediation: Data models and languages. *Journal of Intelligent Information Systems*, 8(2):117-132, 1997.
- [12] M. Garcia-Solaco, F. Saltor and M. Castellanos, A structure based schema integration methodology,  $11<sup>th</sup>$  International Conference on Data Engineering, pp 505-512, 1995.
- [13] R. Goldman and J. Widom, DataGuides: Enabling Query Formulation and Optimization in Semistructured Databases. VLDB, 1997.
- [14] The hotel message service DTD files is available at: http://www.hitis.org/standards/centralreservation/
- [15] M.A. Hernández, R.J. Miller, L.M. Haas. Clio: A Semi-Automatic Tool For Schema Mapping. SIGMOD Record 30(2), 2001.
- [16] Z.G. Ives, D. Florescu, M. Friedman. An Adaptive Query Execution System for Data Integration. ACM SIGMOD, 1999.
- [17] V. Kashyap, A Sheth. Semantic and Schematic Similarities between Database Objects: A Context-Based Approach, VLDB Journal 5(4), 1996.
- [18] J. Larson, S.B. Navathe, and R. Elmasri. Theory of Attribute Equivalence and its Applications to Schema Integration, IEEE Trans. on Software Engineering, 15(4), 1989.
- [19] B. Ludascher, Y. Papakonstantinou, P. Velikhov. A Framework for Navigation-Driven Lazy Mediators, ACM SIGMOD Workshop on Web and Databases, 1999.
- [20] A. Y. Levy, A. Rajaraman, and J. J. Ordille. Querying heterogeneous information sources using source descriptions. VLDB, pp:251-262, 1996.
- [21] T. Milo, S. Zohar. Using schema matching to simplify heterogeneous data translation, VLDB, 1998.
- [22] J. Madhavan, P. A. Bernstein, and E. Rahm, Generic schema matching with Cupid, VLDB, 2001.
- [23] S. Nestorov, S. Abiteboul and R. Motwani, Extracting schema from semistructured data, ACM SIGMOD, 1998.
- [24] E. Rahm, P.A. Bernstein. On Matching Schemas Automatically, Microsoft Research Technical Report MSR-TR-2001-17, 2001.
- [25] J. Robie, J. Lapp, D. Schach. XML Query Language (XQL), Workshop on XML Query languages, 1998.
- [26] A. Sahuguet. Everything you ever wanted to know about DTDs, but were afraid to ask. ACM SIGMOD Workshop on Web and Databases, 2000.
- [27] H. Su, S. Padmanabhan, M. Lo, Identification of Syntactically Similar DTD Elements in Schema Matching across DTDs, WAIM, 2001.
- [28] Tomasic, A. and Raschid, L. and Valduriez, P. Scaling access to heterogeneous data sources with DISCO. IEEE TKDE 10(5):808-823, 1998.
- [29] http://www.cogsci.princeton.edu/~wn/
- [30] http://sourceforge.net/projects/javawn/
- [31] Lucie Xyleme. A dynamic warehouse for XML Data of the Web. IEEE Data Engineering Bulletin 24(2): 40-47, 2001.